UNION INTERNATIONALE DES TÉLÉCOMMUNICATIONS

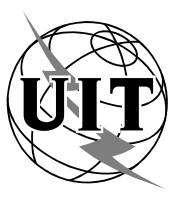

Bureau des radiocommunications (N° de Fax direct +41 22 730 57 85)

> Lettre circulaire CR/222

5 novembre 2004

## Aux Administrations des Etats Membres de l'UIT

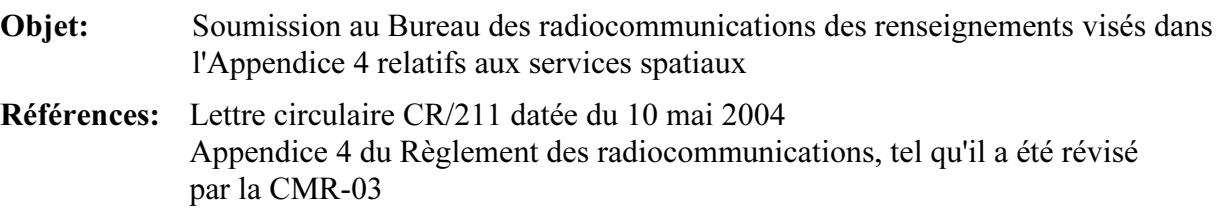

## A l'attention du Directeur général

Madame, Monsieur,

## 1 Introduction

1.1 Dans sa Lettre circulaire CR/211 datée du 10 mai 2004, le Bureau des radiocommunications a informé toutes les administrations de la disponibilité d'une version restructurée de la base de données SNS (Space Network System), à savoir la version 5 (SNS v5) accompagnée d'un nouveau logiciel de notification électronique (saisie, interrogation, publication et validation), à savoir le logiciel BRsoft version 5 (BRsoft 5.x), qui intègre toutes les modifications et adjonctions apportées par la Conférence mondiale des radiocommunications (Genève, 2003)(CMR-03) à l'Appendice 4 du Règlement des radiocommunications. Il est également indiqué dans la même lettre circulaire que le Bureau s'efforce d'adapter ses procédures internes afin de publier les Sections spéciales et d'autres fiches de notification dans la BR IFIC (services spatiaux) sur CD-ROM dans le format SNS v5.

1.2 Le Bureau a l'honneur d'informer votre Administration qu'à partir de la BR IFIC 2532/16.11.2004, toutes les Sections spéciales et autres fiches de notification ainsi que les bases de données associées (IFICxxxx.mdb, SPS\_ALL\_IFICxxx.mdb) sur le CD-ROM de la BR IFIC (services spatiaux) seront disponibles uniquement dans le format SNS v5.

1.3 La présente lettre circulaire vise à fournir aux utilisateurs, des administrations ou d'autres organismes, des informations et des indications actualisées sur la version 5 de la base de données SNS et sur le logiciel BRsoft 5.x.

## 2 Description

2.1 La version mise à jour du logiciel SpaceCap (SpaceCap 5.1.4) contient tous les éléments de données, nouveaux ou modifiés, introduits dans l'Appendice 4 par la CMR-03. Elle permettra aux administrations de soumettre au Bureau toutes les fiches de notification au titre des Articles 9 et 11, des Appendices 30, 30A et 30B et de la Résolution 49 (Rév.CMR-03), en application des procédures du Règlement des radiocommunications en vigueur concernant les services spatiaux. Bien que le logiciel SpaceCap 5.1.4 soit doté d'un utilitaire de validation de saisie de données et d'aide à la correction d'erreurs en ligne (affichage des éléments de données erronés et des règles de validation correspondantes) pour la saisie de données des fiches de notification soumises au titre des Articles 9 (pour lesquelles la procédure de publication anticipée n'a pas encore été mise en oeuvre) et 11, il est recommandé d'utiliser le logiciel SpaceVal 5.0.2 pour effectuer une validation complète de la fiche de notification une fois qu'elle a été saisie ou modifiée.

2.2 Soucieux d'aider les administrations à appliquer les dispositions de la Résolution 49 (Rév.CMR-03), le Bureau a mis à jour le logiciel SpaceCap 5.1.4 pour qu'elles puissent lui soumettre les renseignements à fournir au titre du principe de diligence due sur support électronique et pour faciliter le traitement ultérieur de ces renseignements. A compter du 1er janvier 2005, il est demandé aux administrations de soumettre les renseignements requis au titre du principe de diligence due sous forme électronique, en utilisant exclusivement les fiches produites avec le logiciel SpaceCap dans la version susmentionnée ou dans une version ultérieure. La nouvelle composante RS49 du logiciel SpaceCap produit automatiquement une fiche diligence due à partir d'une fiche enregistrée de coordination, de notification ou soumise au titre des Appendices 30/30A pour un réseau à satellite donné. Il suffit alors de compléter la fiche ainsi créée en y ajoutant les renseignements requis au titre du principe de diligence due pour l'ensemble du réseau à satellite ou uniquement pour certaines parties de ce réseau (c'est-à-dire pour certaines bandes de fréquences, pour certains faisceaux ou pour certaines bandes de fréquences de certains faisceaux).

2.3 Le logiciel de validation SpaceVal (SpaceVal 5.0.2) a été amélioré pour tenir compte des observations qui ont été formulées concernant son application depuis sa sortie en mai 2004. Une prochaine version de ce logiciel permettra de valider les données soumises au titre de l'Appendice 4, tel que révisé par la CMR-03, se rapportant aux Appendices 30, 30A et 30B, à la publication anticipée et à la Résolution 49 (Rév.CMR-03). Le logiciel SpaceVal peut être utilisé en mode autonome pour valider toute fiche de notification électronique présentée dans le format de base de données MS-Access SNS v5. Il est possible de visualiser et d'imprimer les résultats de la validation en utilisant le logiciel de consultation du Bureau SpaceQry, version 5.1 ou version ultérieure.

2.4 Comme indiqué dans les Règles de procédure relatives à la recevabilité, les administrations sont encouragées à utiliser elles-mêmes le logiciel de validation avant de soumettre les fiches de notification électroniques relatives à des demandes de coordination ou de notification, respectivement au titre des Articles 9 et 11, afin d'identifier et de résoudre les problèmes que pourraient poser ces fiches de notification avant qu'elles ne soient soumises au Bureau.

2.5 Le logiciel SpaceQry (SpaceQuery 5.1) prend désormais en charge les assignations soumises au titre des Appendices 30 et 30A. Ce logiciel, utilisé conjointement avec la base de données SPS\_ALL\_IFICxxx.mdb, permettra en effet d'extraire les caractéristiques et les situations de référence des assignations soumises au titre de ces Appendices.

2.6 Le logiciel SpaceVal 5.0.2 ainsi que les logiciels SpaceCap 5.1.4 et SpaceQry 5.1 associés sont mis à la disposition des administrations et d'autres utilisateurs sur le site web de l'UIT à l'adresse: [\(http://www.itu.int/ITU-R/software/space/\)](http://www.itu.int/ITU-R/software/space/) et dans la BR IFIC (services spatiaux) sur CD-ROM (BR IFIC 2532/16.11.2004 et ultérieures).

2.7 Jusqu'à la BR IFIC 2531/02.11.2004, la base de données IFICxxxx.mdb sera disponible dans le format SNS 4.0; à partir de la BR IFIC 2532/16.11.2004, elle sera proposée dans le format SNS v5. Les administrations sont invitées à utiliser le logiciel SpaceCom 4.0 pour les données au format SNS 4.0 et le logiciel SpaceCom 5.0 pour les données au format SNS v5 lorsqu'elles communiqueront au Bureau, au titre du numéro 9.52, leurs observations concernant les demandes de coordination soumises au titre des numéros 9.11 à 9.14, 9.21 et de la Section A de la Résolution 33 (voir la Lettre circulaire CR/185 du BR).

2.8 Le logiciel GIMS (système graphique de gestion des brouillages) a été modifié pour tenir compte des modifications apportées par la CMR-03 à l'Appendice 4 et aux autres dispositions pertinentes du Règlement des radiocommunications. Il est actuellement disponible dans la version GIMS 5.1.

2.9 Le logiciel pour l'examen réglementaire et technique (par exemple GIBC, MSpace) a lui aussi été modifié pour pouvoir accéder aux données de base de données SNS/SPS, dans sa version 5 restructurée, et pour tenir compte de toutes les modifications apportées par la CMR-03 au Règlement des radiocommunications.

2.10 Il est fait référence dans les paragraphes précédents à des versions spécifiques du logiciel BRsoft 5.x afin d'indiquer les versions les plus récentes disponibles au moment considéré. Les administrations et les autres utilisateurs sont toutefois invités à toujours installer la version la plus récente de ces logiciels afin de bénéficier des améliorations constantes qui leur sont apportées. Les versions les plus récentes peuvent être téléchargées à partir du site web de l'UIT sur les logiciels du BR, à l'adresse:<http://www.itu.int/ITU-R/software/space>ou installées à partir du dernier CD-ROM de la BR IFIC (services spatiaux).

2.11 Il est rappelé aux administrations que le Bureau tient à jour un site web où figurent des informations utiles ainsi que des "questions fréquemment posées" afin d'aider les utilisateurs à bien préparer leurs fiches de notification [\(http://www.itu.int/ITU-R/space/faq/subm.html\)](http://www.itu.int/ITU-R/space/faq/subm.html) (informations générales) et<http://www.itu.int/ITU-R/space/plans/index.html>(uniquement pour les Appendices 30, 30A et 30B).

2.12 Le Bureau reste à la disposition des administrations pour les aider à soumettre leurs fiches de notification. Les questions à caractère général concernant la soumission des données et les règles de validation peuvent être adressées à M. H.S. Köker, téléphone: +41 22 730 55 40, télécopie: +41 22 730 57 85, e-mail: [hasan.koker@itu.int](mailto:hasan.koker@itu.int) et les questions portant sur l'installation du logiciel et les fonctions offertes à M. N.R. Venkatesh, téléphone: +41 22 730 55 52, télécopie: +41 22 730 57 85, e-mail: [venkatesh@itu.int.](mailto:venkatesh@itu.int)

Veuillez agréer, Madame, Monsieur, l'assurance de ma considération distinguée.

 Valery Timofeev Directeur du Bureau des radiocommunications

Distribution:

<sup>–</sup> Administrations des Etats Membres de l'UIT

<sup>–</sup> Membres du Comité du Règlement des radiocommunications

<sup>–</sup> Présidents et Vice-Présidents des Commissions d'études des radiocommunications et de la Commission spéciale chargée d'examiner les questions réglementaires et de procédure